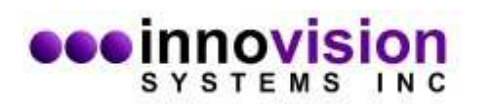

## **Max100 Camera Connections**

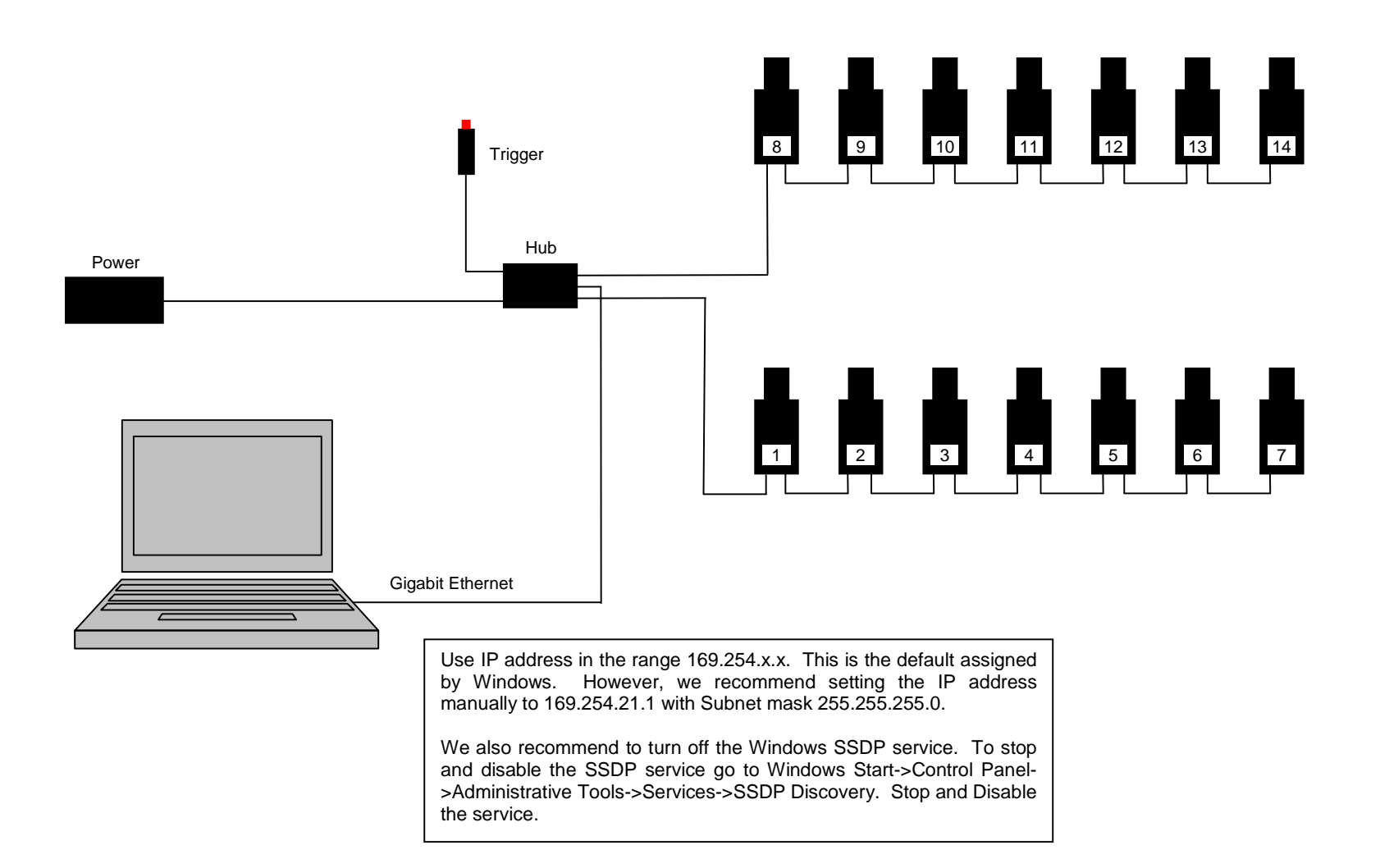